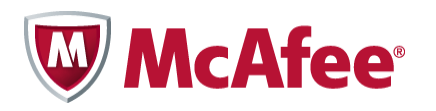

# FIPS 140‐2 Non‐Proprietary Security Policy

McAfee Email Gateway for Virtual Environments 7.0.1

Document Version 1.5

August 11, 2014

FIPS 140‐2 Non‐Proprietary Security Policy: McAfee Email Gateway for Virtual Environments 7.0.1

*Prepared For: Prepared By:*

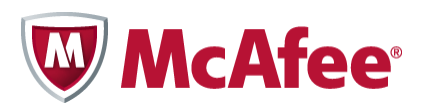

McAfee, Inc.

2821 Mission College Blvd

Santa Clara, CA 95054

www.mcafee.com

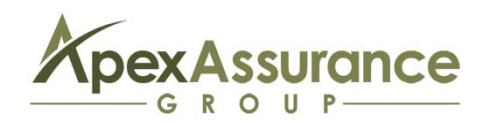

Apex Assurance Group, LLC

530 Lytton Avenue, Ste. 200

Palo Alto, CA 94301

www.apexassurance.com

## **Abstract**

This document provides a non‐proprietary FIPS 140‐2 Security Policy for the Email Gateway for Virtual Environments 7.0.1.

# **Table of Contents**

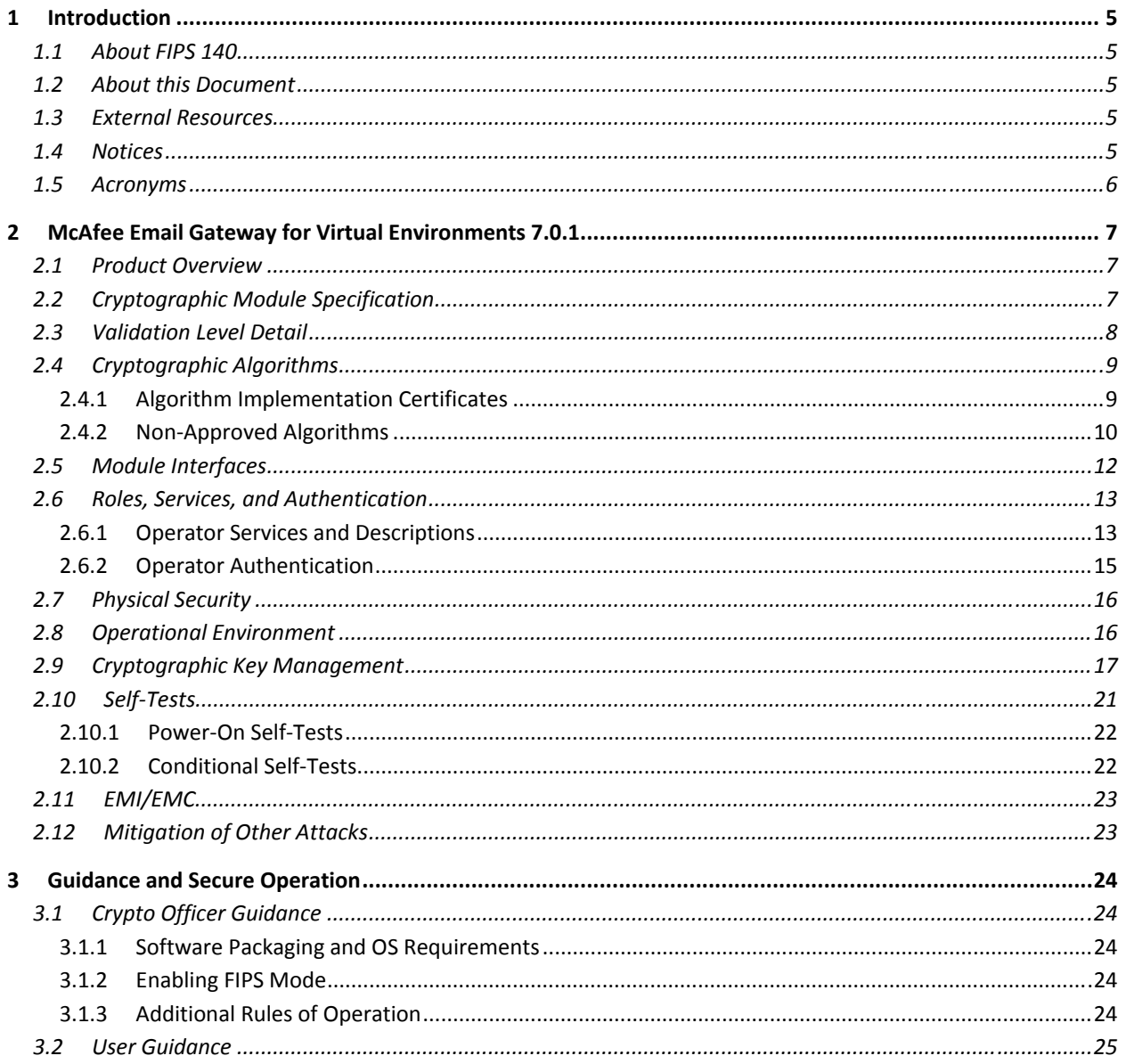

# **List of Tables**

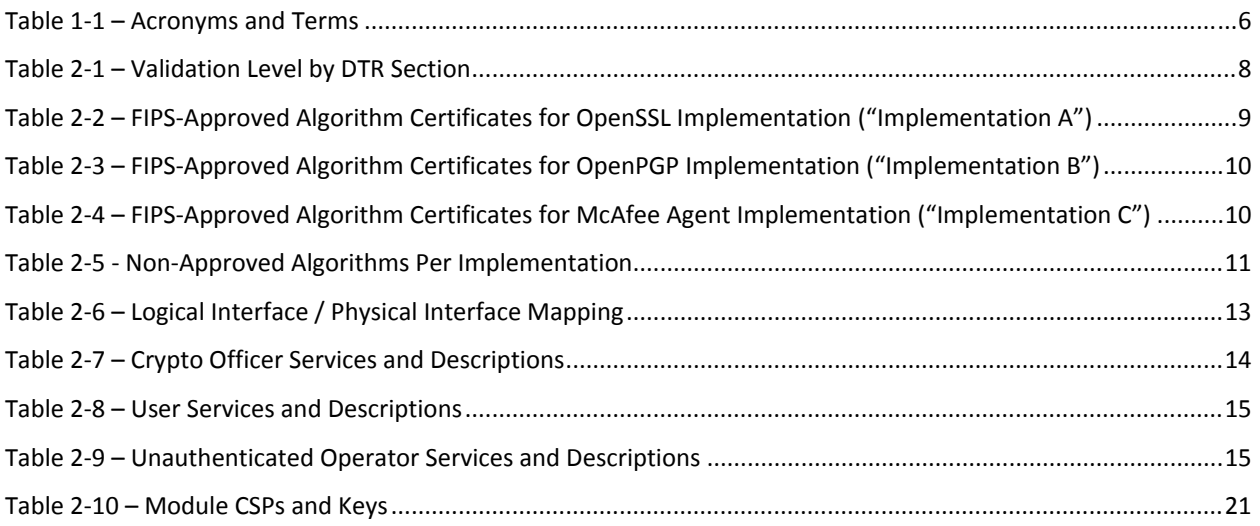

# **List of Figures**

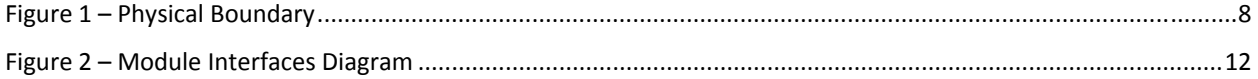

## **1 Introduction**

## **1.1 About FIPS 140**

Federal Information Processing Standards Publication 140-2 — Security Requirements for Cryptographic Modules specifies requirements for cryptographic products to be deployed in a Sensitive but Unclassified environment. The National Institute of Standards and Technology (NIST) and Communications Security Establishment Canada (CSEC) jointly run the Cryptographic Module Validation Program (CMVP). The NIST National Voluntary Laboratory Accreditation Program (NVLAP) accredits independent testing labs to perform FIPS 140‐2 testing; the CMVP validates test reports for all cryptographic modules pursuing FIPS 140‐2 validation. *Validation* is the term given to a cryptographic module that is documented and tested against the FIPS 140‐2 criteria.

More information is available on the CMVP website at http://csrc.nist.gov/groups/STM/cmvp/index.html.

## **1.2 About this Document**

This non‐proprietary Cryptographic Module Security Policy for the Email Gateway for Virtual Environments 7.0.1 from McAfee provides an overview of the product and a high‐level description of how it meets the security requirements of FIPS 140-2. This document contains details on the module's cryptographic keys and critical security parameters. This Security Policy concludes with instructions and guidance on running the module in a FIPS 140‐2 mode of operation.

The McAfee Email Gateway for Virtual Environments 7.0.1 may also be referred to as the "module" in this document.

## **1.3 External Resources**

The McAfee website (http://www.mcafee.com) contains information on the full line of products from McAfee, including a detailed overview of the Email Gateway for Virtual Environments 7.0.1 solution. The Cryptographic Module Validation Program website

(http://csrc.nist.gov/groups/STM/cmvp/documents/140‐1/1401val2014.htm) contains links to the FIPS 140‐2 certificate and McAfee contact information.

## **1.4 Notices**

This document may be freely reproduced and distributed in its entirety without modification.

## **1.5 Acronyms**

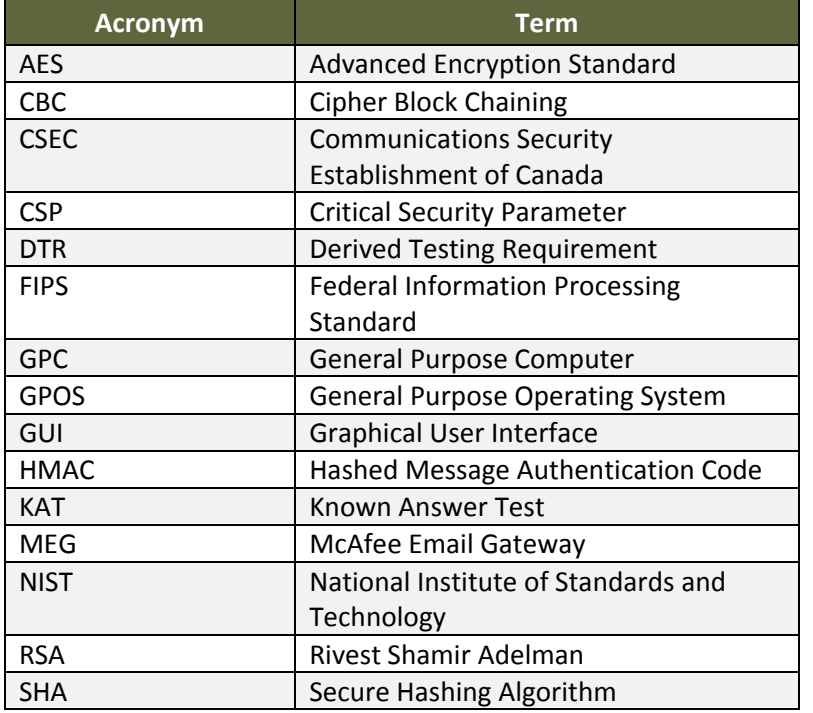

The following table defines acronyms found in this document:

**Table 1‐1 – Acronyms and Terms**

## **2 McAfee Email Gateway for Virtual Environments 7.0.1**

## **2.1 Product Overview**

McAfee Email Gateway integrates comprehensive inbound threat protection with outbound data loss prevention, advanced compliance, performance reporting, and simplified administration. By combining local network information with global reputation intelligence from McAfee Global Threat Intelligence, it provides the most complete protection available against inbound threats, spam and malware. Its sophisticated content scanning technologies, multiple encryption techniques, and granular, policy-based message handling prevent outbound data loss and simplify compliance. Administrators have the flexibility they need to create policies to fit their business, increasing the solutions performance. A single management console with enterprise‐class logging and reporting capabilities simplifies administration and compliance workloads to significantly reduce costs.

More information on the McAfee Email Gateway solution can be found at http://www.mcafee.com/us/products/email‐gateway.aspx.

## **2.2 Cryptographic Module Specification**

The module is the McAfee Email Gateway for Virtual Environments 7.0.1. The module is a software‐only multi‐chip standalone module installed on a General Purpose Computer running a General Purpose Operating System.

Once configured for FIPS mode of operation (see the Guidance and Secure Operation section), the module cannot be placed into a non‐FIPS mode.

The physical boundary is pictured in the images below:

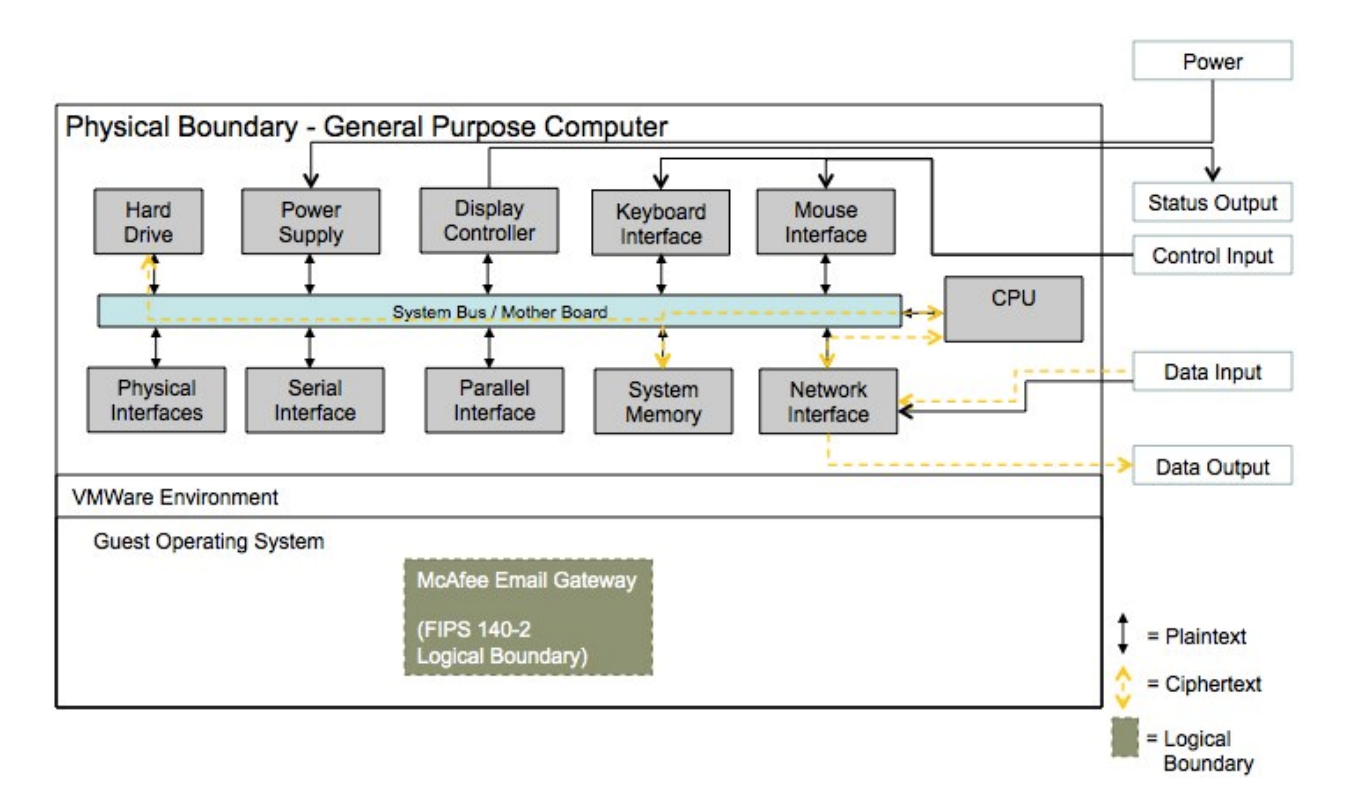

**Figure 1 – Physical Boundary**

## **2.3 Validation Level Detail**

The following table lists the level of validation for each area in FIPS 140‐2:

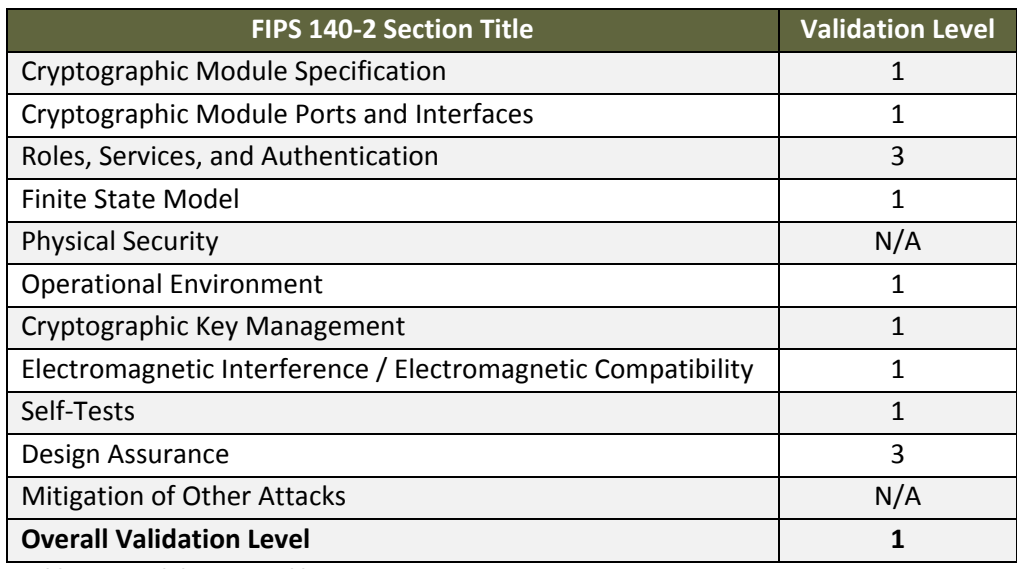

**Table 2‐1 – Validation Level by DTR Section**

The "Mitigation of Other Attacks" section is not relevant as the module does not implement any countermeasures towards special attacks.

## **2.4 Cryptographic Algorithms**

#### **2.4.1 Algorithm Implementation Certificates**

The modules' cryptographic algorithm implementations<sup>1</sup> have received the following certificate numbers from the Cryptographic Algorithm Validation Program:

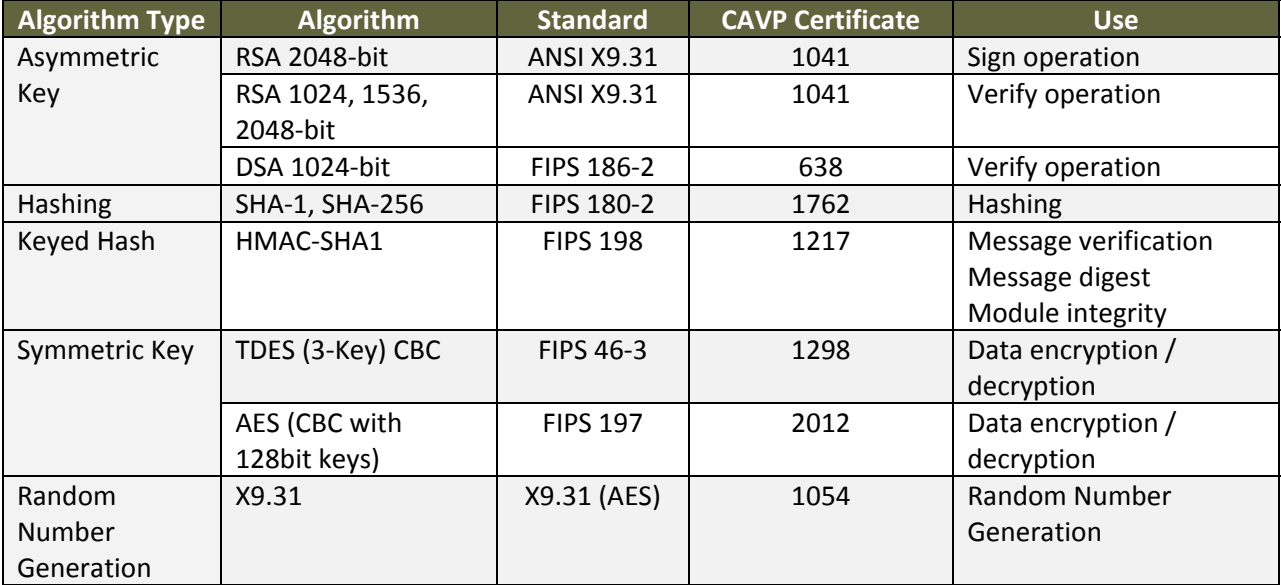

**Table 2‐2 – FIPS‐Approved Algorithm Certificates for OpenSSL Implementation ("Implementation A")**

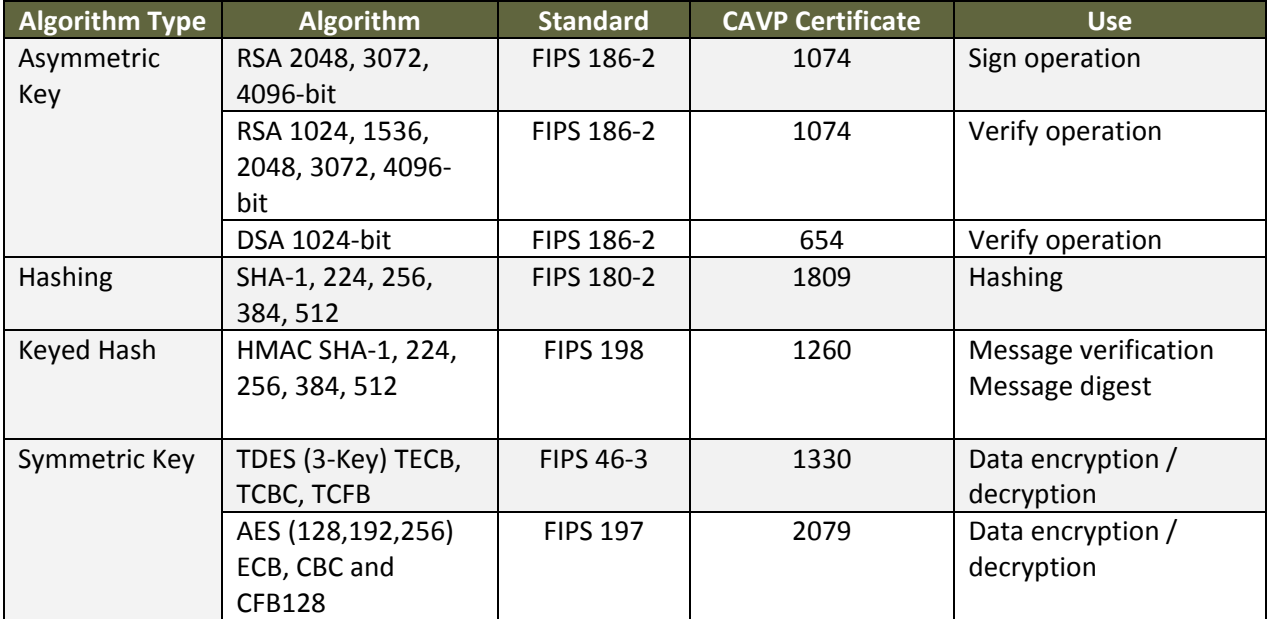

<sup>&</sup>lt;sup>1</sup> Please note that the standards for each algorithm are listed with the respective CAVP certificate.

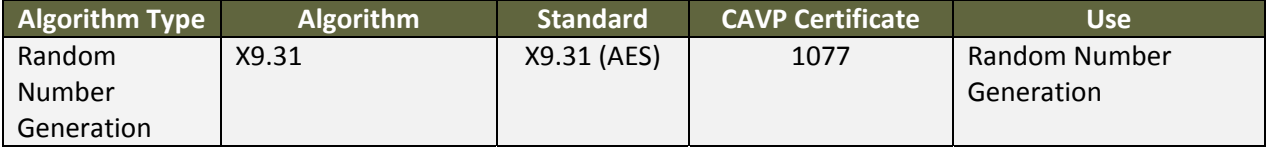

**Table 2‐3 – FIPS‐Approved Algorithm Certificates for OpenPGP Implementation ("Implementation B")**

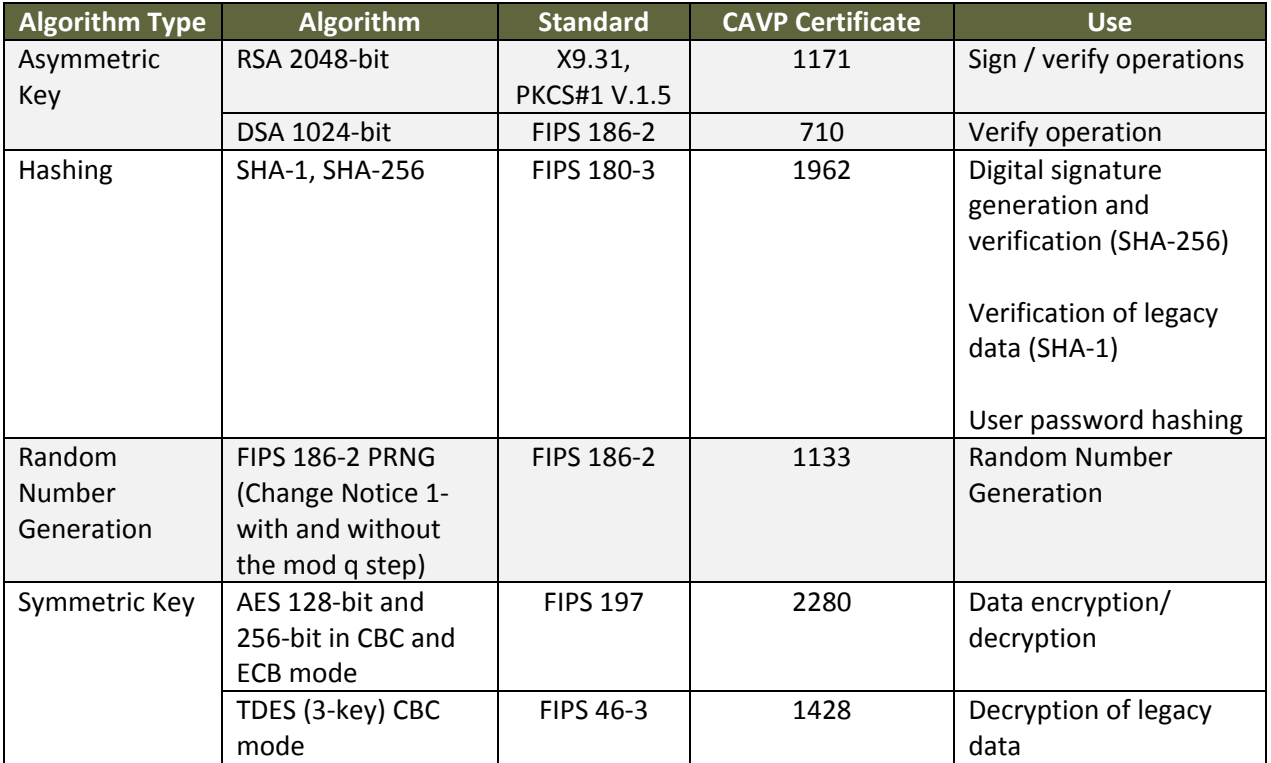

**Table 2‐4 – FIPS‐Approved Algorithm Certificates for McAfee Agent Implementation ("Implementation C")**

The module is comprised of three different crypto libraries associated with functions from specific calling daemons. OpenSSL handles Crypto Officer and general crypto functions, OpenPGP handles Email Gateway to Email Gateway communication encryption, and McAfee Agent handles communications for host platform firmware updates.

Note the use of DSA/RSA 1024‐bit and 1536‐bit verify operations are for legacy use in accordance with FIPS 140‐2 IG‐G.14 and SP 800‐131A transition tables. Use of SHA‐1 hashing for digital signature verification of data is for legacy use and SHA‐1 hashing for digital signature generation is disallowed in accordance with FIPS 140‐2 IG‐G.14 and SP 800‐131A transition tables.

#### **2.4.2 Non‐Approved Algorithms**

The module implements the following non‐FIPS approved algorithms:

- Software-based random number generator
	- o This RNG is used only as a seeding mechanism to the FIPS‐approved PRNG.
- Diffie‐Hellman
	- o Key agreement; key establishment methodology provides 112‐bits of encryption strength (allowed for use in FIPS mode of operation).
	- o Key agreement; key establishment methodology provides less than 112‐bits of encryption strength (non‐compliant).
- RSA
	- o Key wrapping; key establishment methodology provides 112‐bits of encryption strength (allowed for use in FIPS mode of operation).
	- o Key wrapping; key establishment methodology provides less than 112‐bits of encryption strength (non‐compliant).

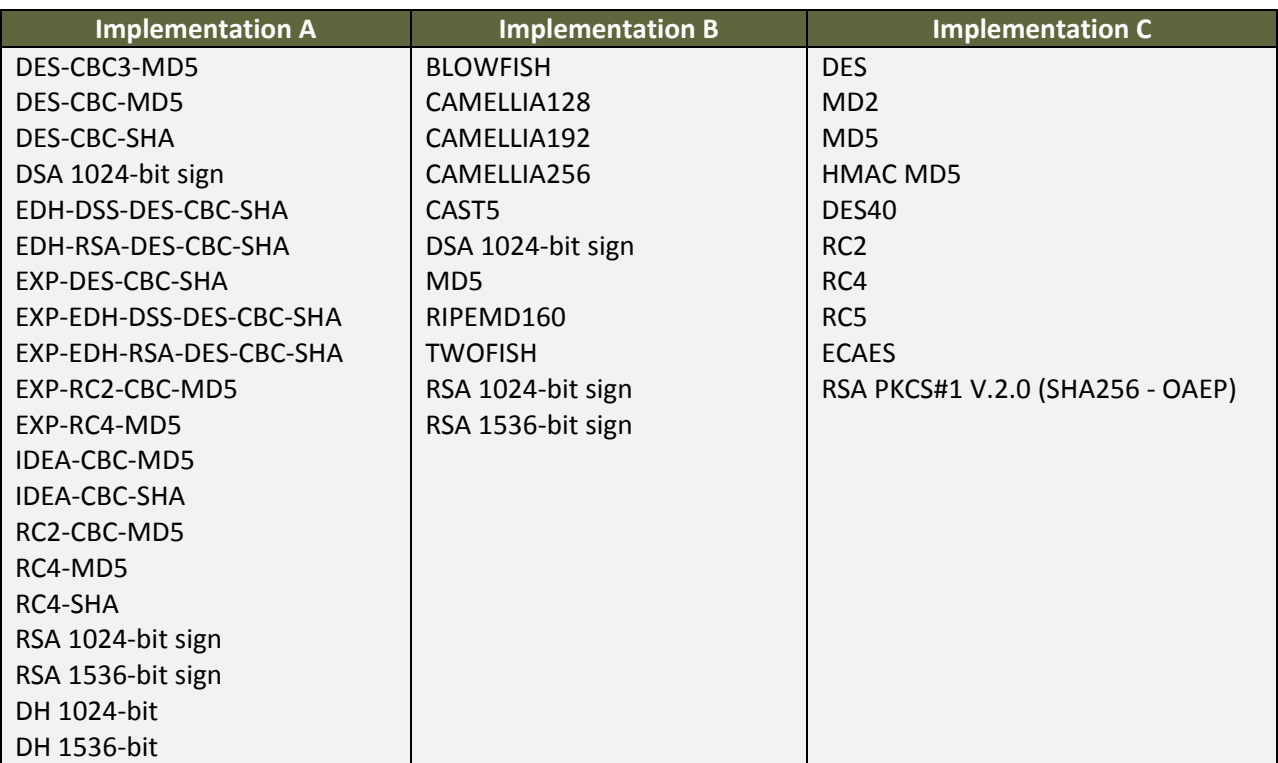

**Table 2‐5 ‐ Non‐Approved Algorithms Per Implementation**

The following algorithms are deprecated and will be disallowed according to timelines specified in NIST SP 800‐131A:

- RSA (1024‐bit and 1536‐bit)
- DSA (1024-bit and 1536-bit)
- $\bullet$  SHA-1
- HMAC‐SHA1
- Diffie‐Hellman
- RNGs specified in FIPS 186-2 and ANSI X9.31

## **2.5 Module Interfaces**

The figure below shows the module's physical and logical block diagram:

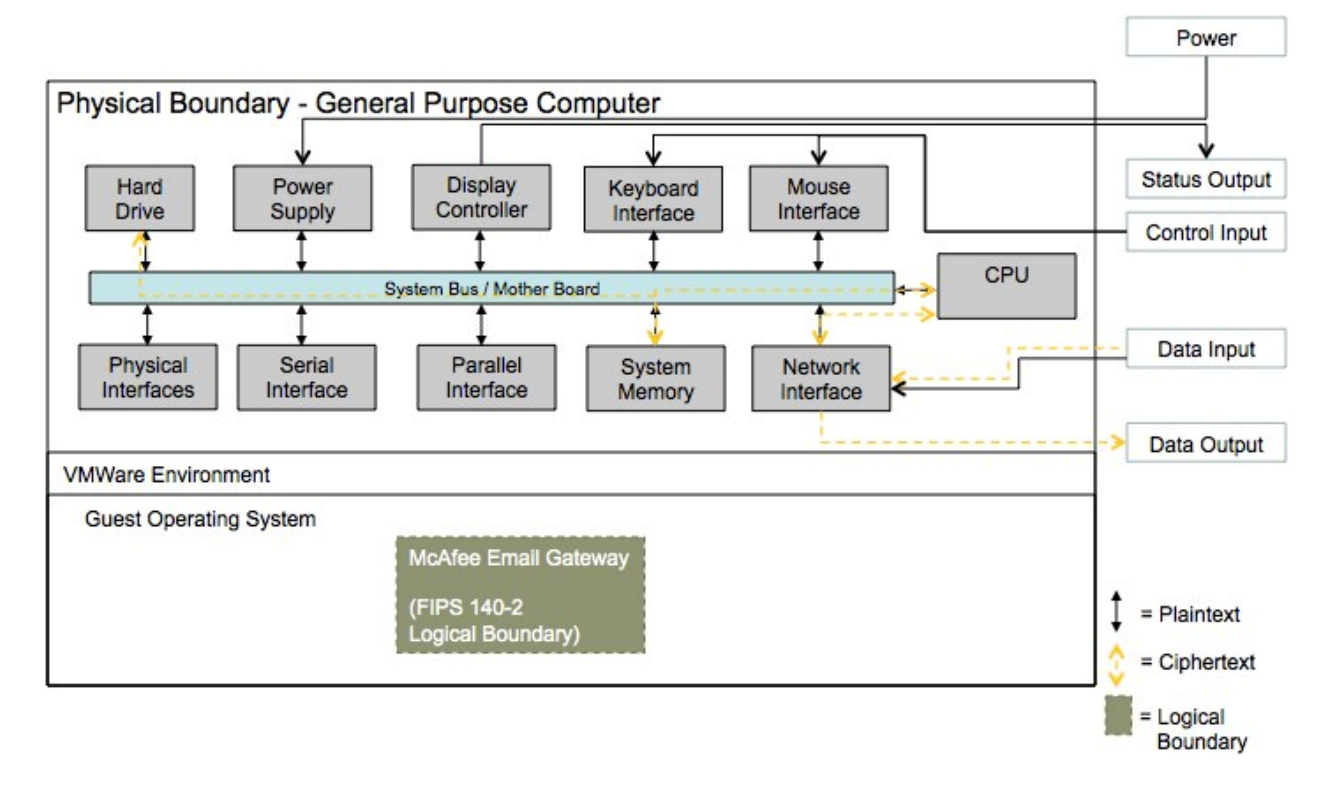

#### **Figure 2 – Module Interfaces Diagram**

The interfaces (ports) for the physical boundary include the computer keyboard port, CDROM drive, floppy disk, mouse, network port, parallel port, USB ports, monitor port and power plug. When operational, the module does not transmit any information across these physical ports because it is a software cryptographic module. Therefore, the module's interfaces are purely logical and are provided through the Application Programming Interface (API) that a calling daemon can operate. The logical interfaces expose services that applications directly call, and the API provides functions that may be called by a referencing application (see Section 2.6 – Roles, Services, and Authentication for the list of available functions).

The API provided by the module is mapped onto the FIPS 140‐ 2 logical interfaces: data input, data output, control input, and status output. Each of the FIPS 140‐ 2 logical interfaces relates to the module's callable interface, as follows:

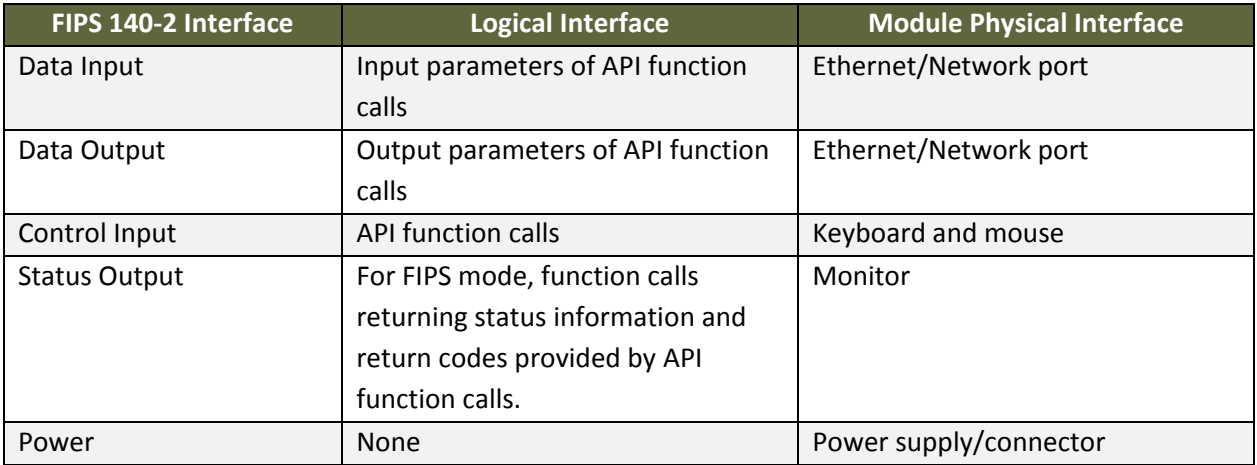

**Table 2‐6 – Logical Interface / Physical Interface Mapping**

The module's logical interfaces are provided only through the Application Programming Interface (API) that a calling daemon can operate. The module distinguishes between logical interfaces by logically separating the information according to the defined API.

As shown in Figure 2 – Module Interfaces Diagram, the output data path is provided by the data interfaces and is logically disconnected from processes performing key generation or zeroization. No key information will be output through the data output interface when the module zeroizes keys.

## **2.6 Roles, Services, and Authentication**

The module supports a Crypto Officer and a User role, which are authorized via identity‐based authentication. The module does not support a Maintenance role.

#### **2.6.1 Operator Services and Descriptions**

The services available to the Crypto Officer role are as follows:

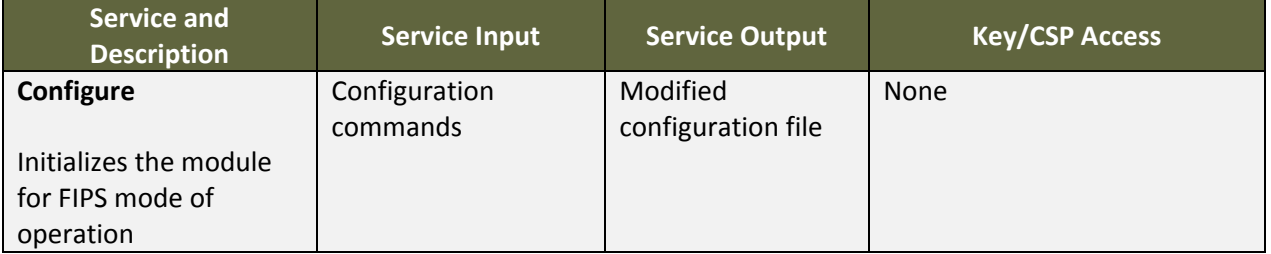

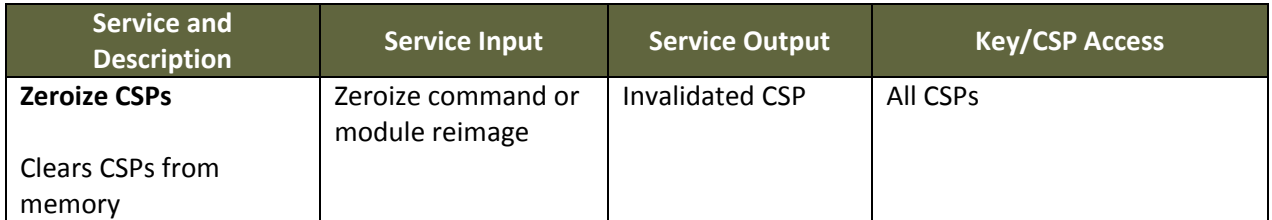

**Table 2‐7 – Crypto Officer Services and Descriptions**

The services available to the User role are as follows:

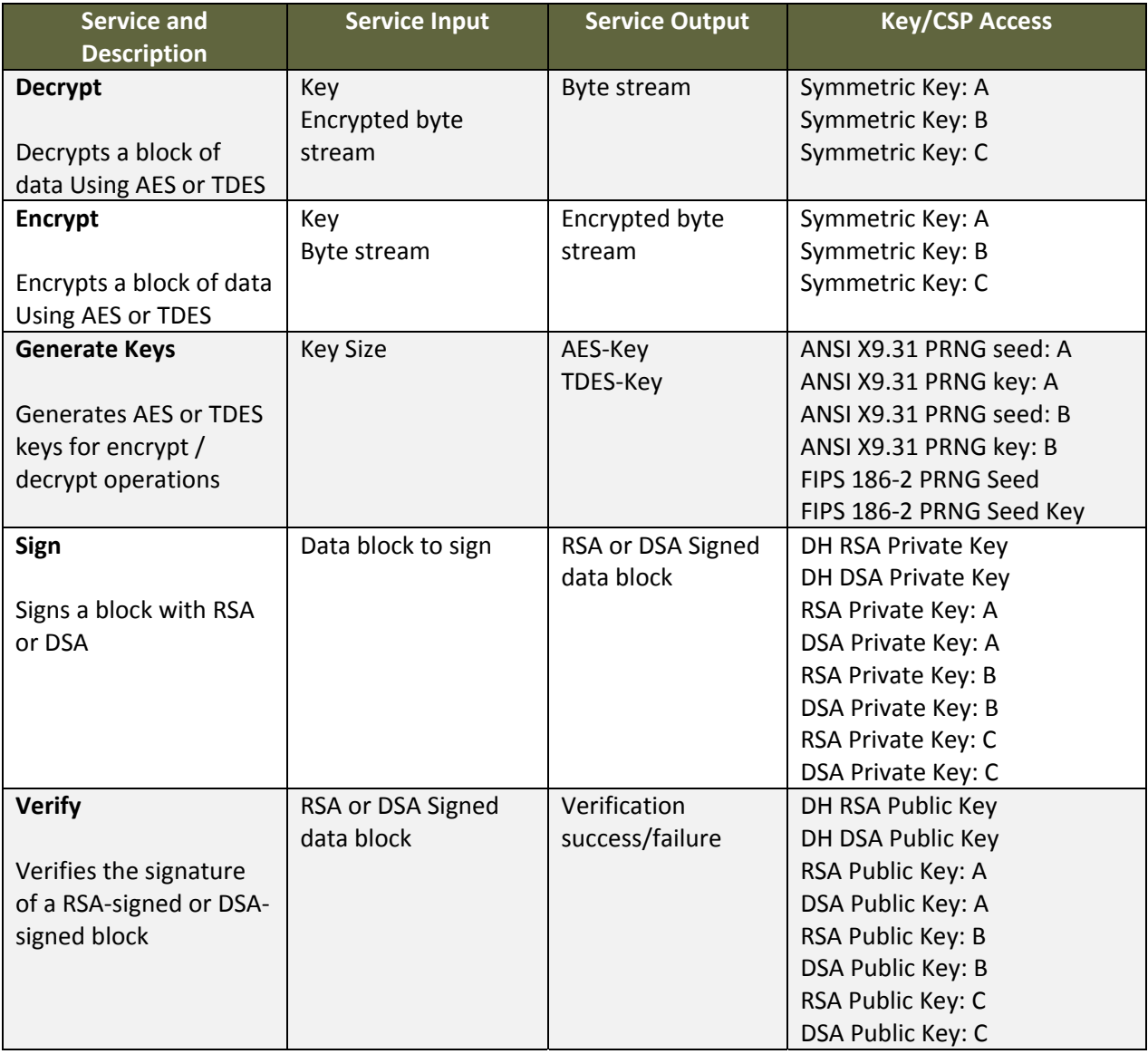

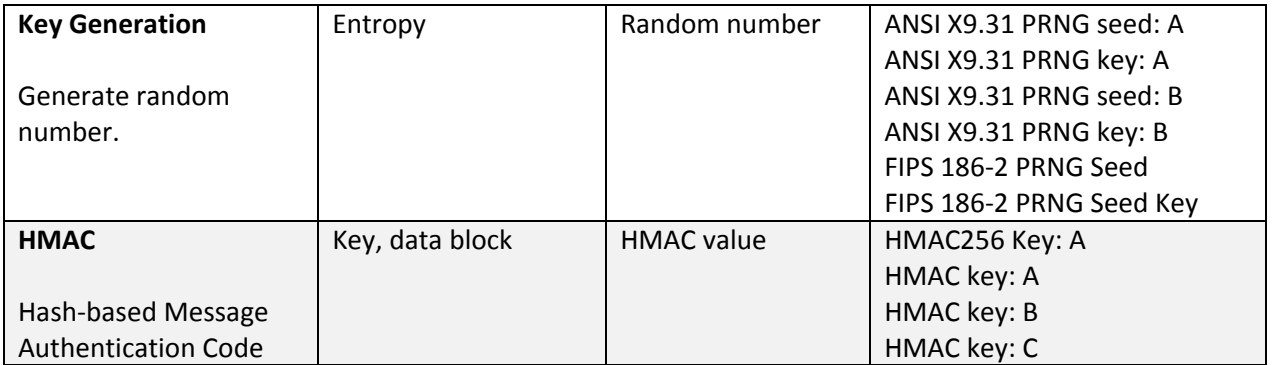

**Table 2‐8 – User Services and Descriptions**

The module provides for the following unauthenticated services, which do not require authentication as they are not security relevant functions. These services do not affect the security of the module; these services do not create, disclose, or substitute cryptographic keys or CSPs, nor do they utilize any Approved security functions.

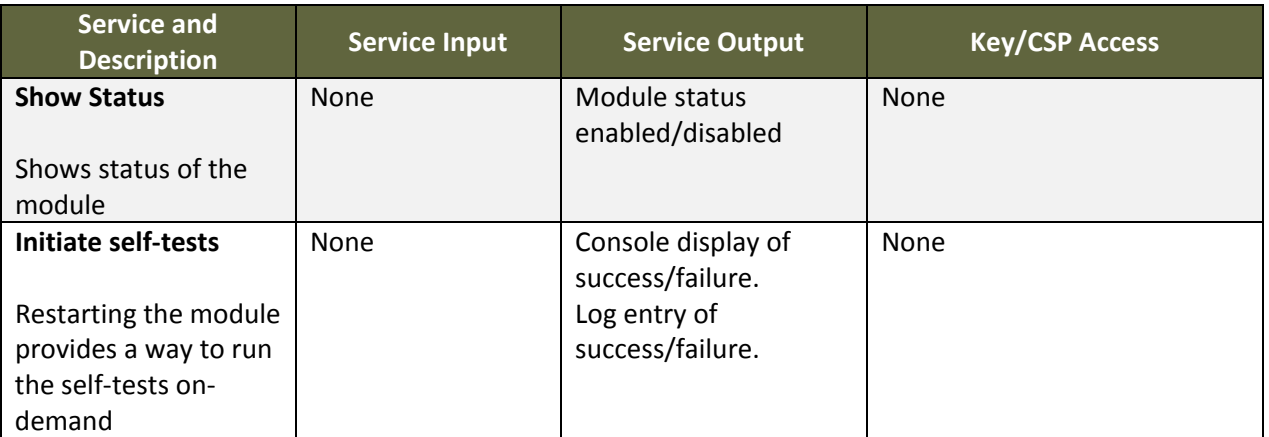

**Table 2‐9 – Unauthenticated Operator Services and Descriptions**

## **2.6.2 Operator Authentication**

#### *2.6.2.1 Password‐Based Authentication*

In FIPS-approved mode of operation, the module is accessed via Graphical User Interface. Other than status functions available by viewing LEDs, the services described in Section 2.6.1 are available only to authenticated operators.

Passwords must be a minimum of 6 characters. The password can consist of alphanumeric values and special characters, {a-z},{A-Z},{0-9},{`~!@#\$%^&\*()\_+={}[]\|;:'",./<>?], yielding 93 choices per character. The probability of a successful random attempt is 1/93<sup>6</sup>, which is less than 1/1,000,000.

Assuming a scripted attack of 60 attempts per minute, the probability of a success with multiple consecutive attempts in a one‐minute period is 60/936 which is less than 1/100,000.

```
Document Version 1.5 COMCAFEE COMCAFEE COMCAFEE Page 15 of 25
```
The module will permit an operator to change identities provided the operator knows both the User password and the Crypto Officer password.

#### *2.6.2.2 Certificate‐Based Authentication*

The module also supports authentication via digital certificates. The module supports a public key based authentication with 1024‐bit, and 2048‐bit RSA keys. A 1024‐bit RSA key has at least 80‐bits of equivalent strength. The probability of a successful random attempt is  $1/2^{80}$ , which is less than 1/1,000,000. Assuming the module can support 60 authentication attempts in one minute, the probability of a success with multiple consecutive attempts in a one-minute period is 60/2<sup>80</sup> which is less than 1/100,000.

A 2048‐bit RSA key has at least 112‐bits of equivalent strength. The probability of a successful random attempt is  $1/2^{112}$ , which is less than  $1/1,000,000$ . Assuming the module can support 60 authentication attempts in one minute, the probability of a success with multiple consecutive attempts in a one‐minute period is  $60/2^{112}$  which is less than  $1/100,000$ .

## **2.7 Physical Security**

This section of requirements does not apply to this module. The module is a software‐only module and does not implement any physical security mechanisms.

## **2.8 Operational Environment**

The module operates on a general‐purpose computer (GPC) running a general‐purpose operating system (GPOS). The module was tested on the following (Red Hat Linux 9):

- ESXi 4.1 on Intel Xeon E5410
- ESXi 5.0 on Intel Xeon E7540

Note that portability is claimed for instances of the module running in the following environments:

- VMware ESX
- VMware Server

For FIPS purposes, the module is running on a platform in single user mode and does not require any additional configuration to meet the FIPS requirements.

The GPC(s) used during testing met Federal Communications Commission (FCC) FCC Electromagnetic Interference (EMI) and Electromagnetic Compatibility (EMC) requirements for business use as defined by 47 Code of Federal Regulations, Part15, Subpart B. FIPS 140‐2 validation compliance is maintained

when the module is operated on other versions of the Microsoft Windows GPOS running in single user mode, assuming that the requirements outlined in NIST IG G.5 are met.

## **2.9 Cryptographic Key Management**

The table below provides a complete list of Critical Security Parameters used within the module:

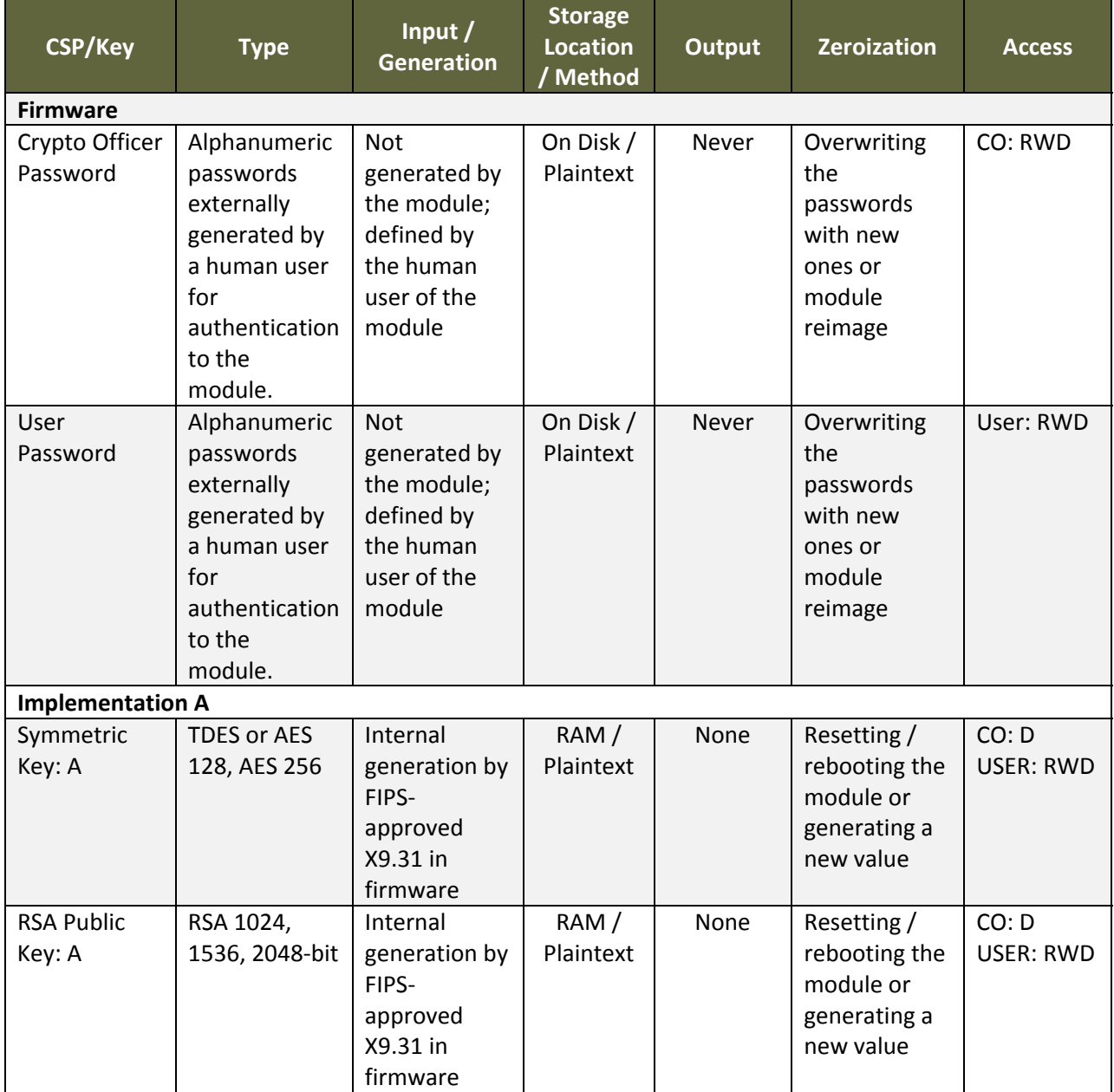

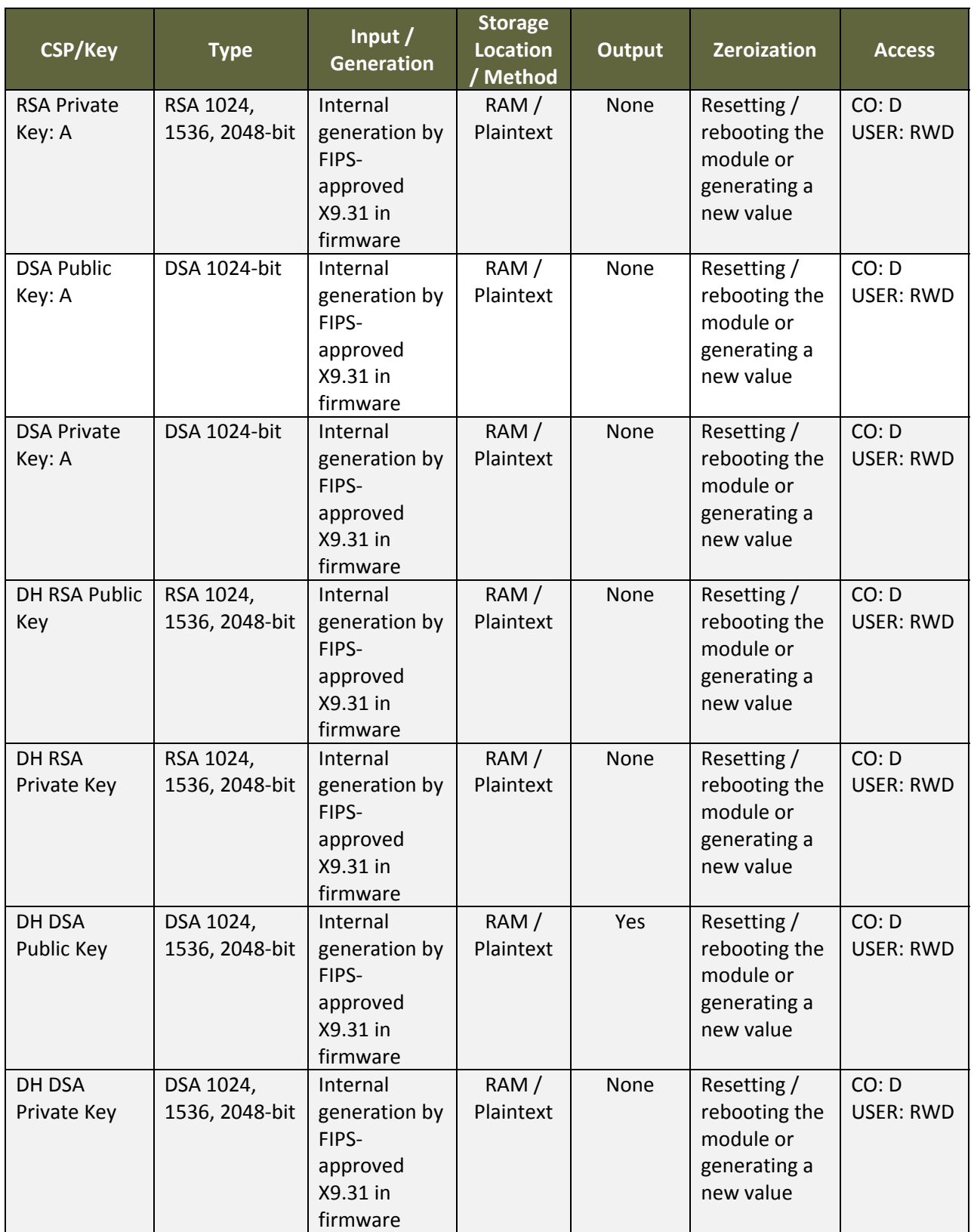

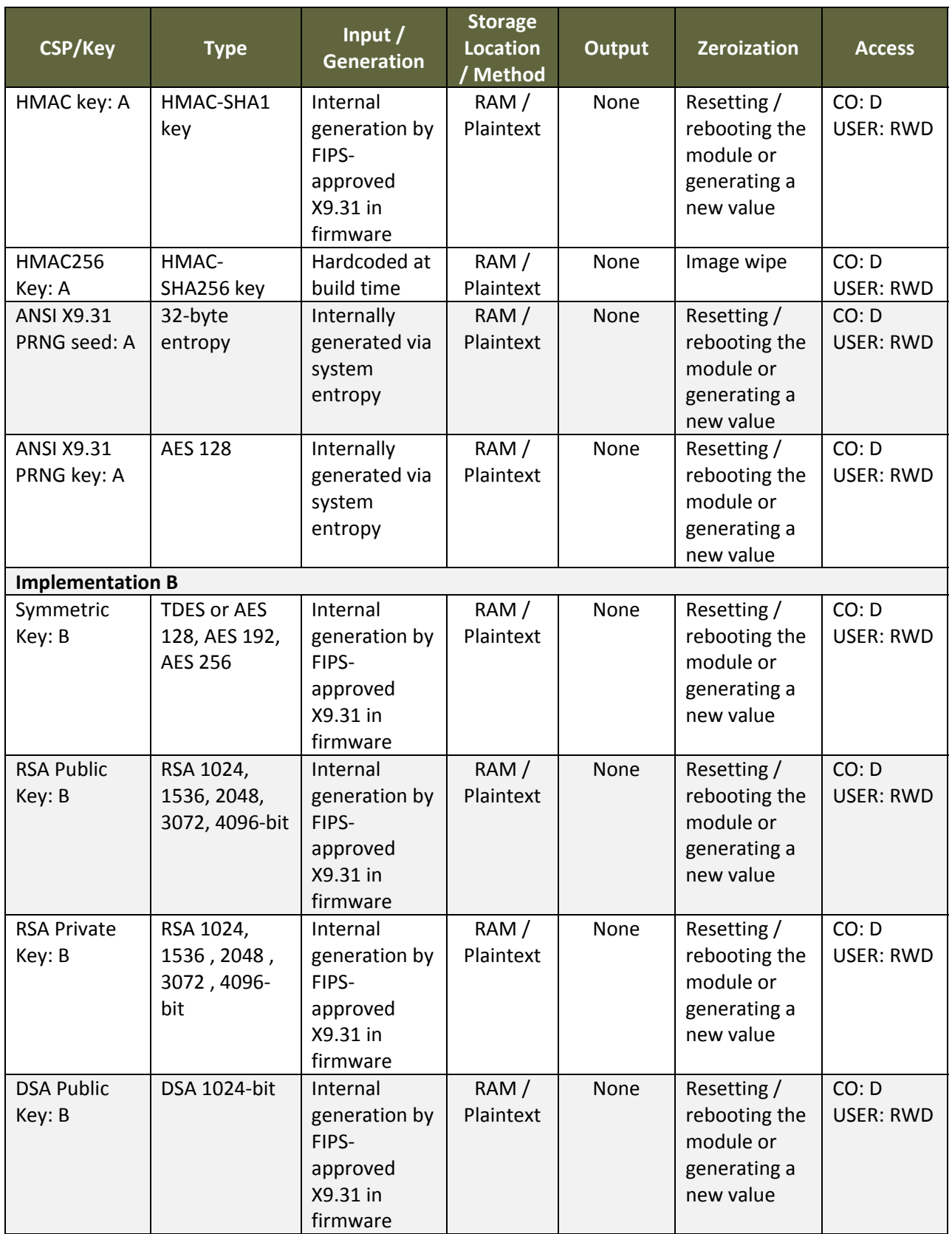

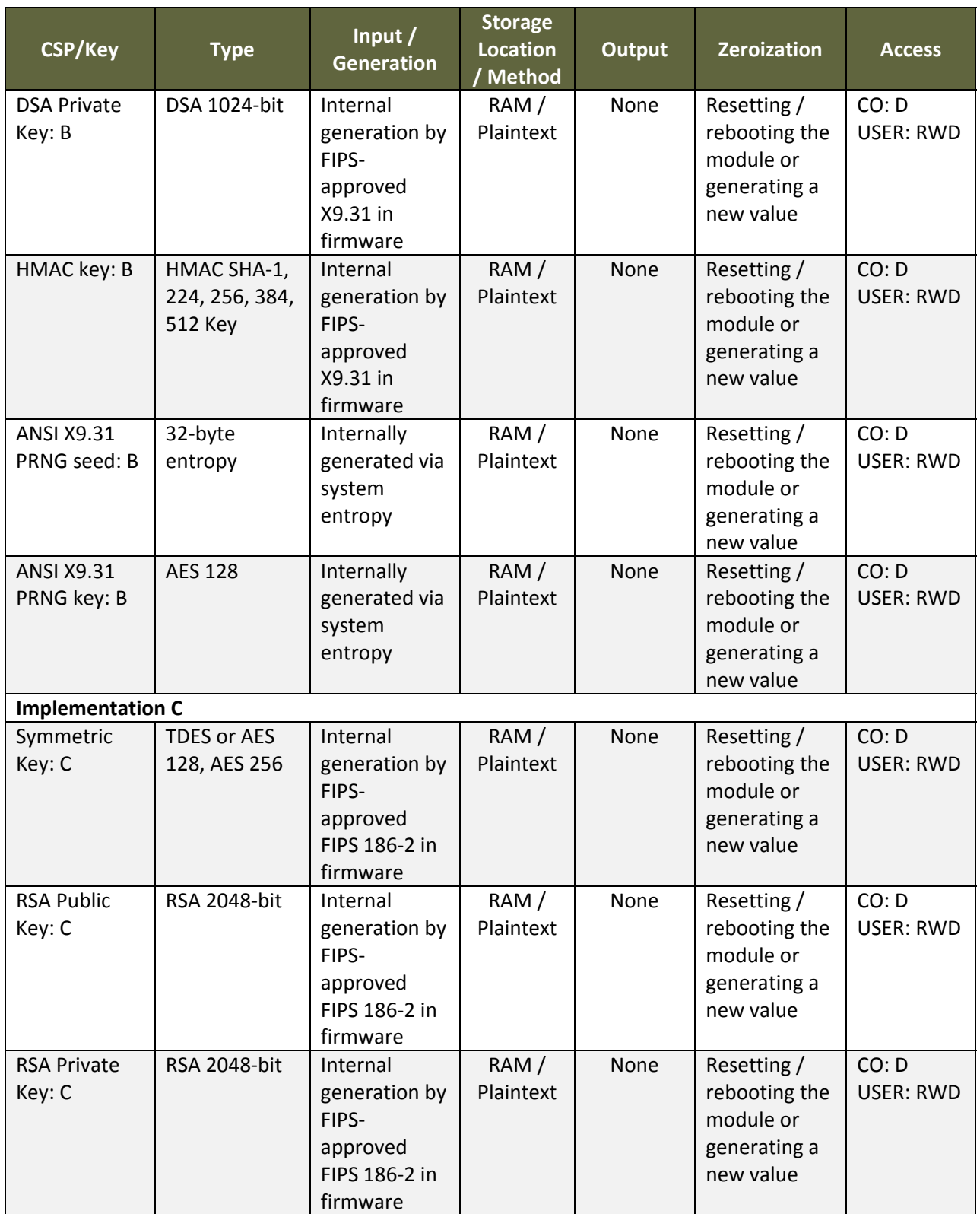

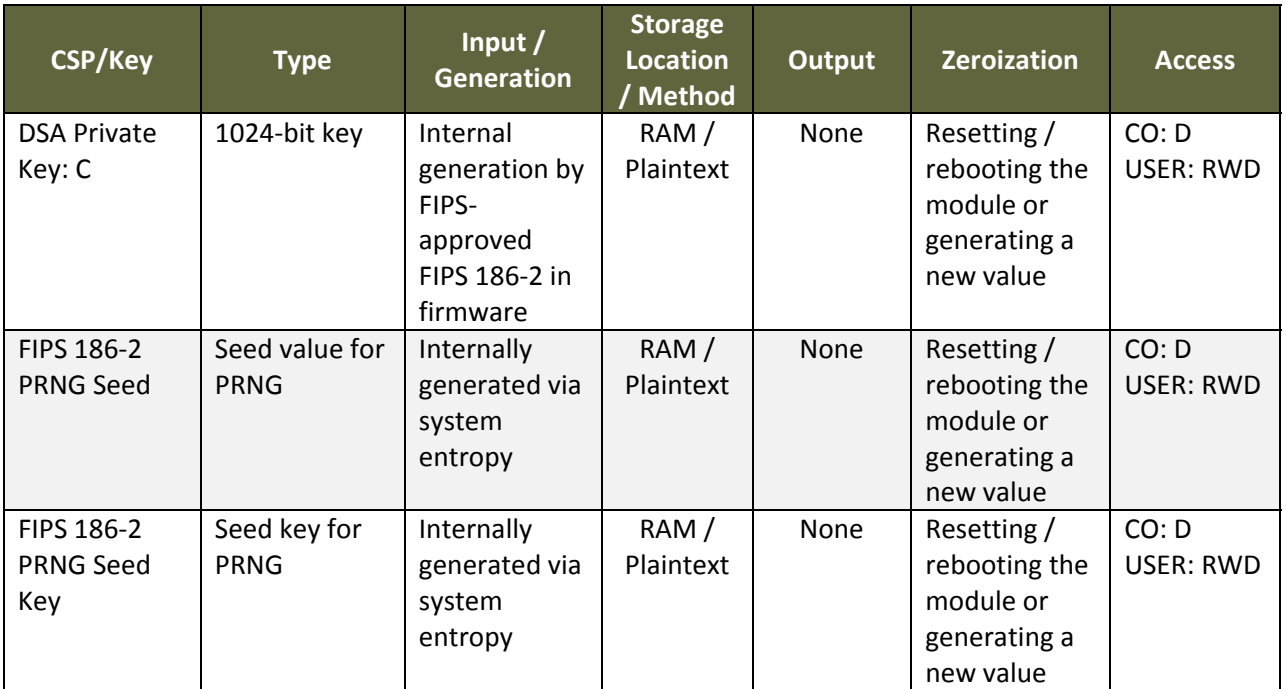

**Table 2‐10 – Module CSPs and Keys**

Private, secret, or public keys are protected from unauthorized modification and substitution. The module ensures only authenticated operators have access to keys and functions that can generate keys. Unauthenticated operators do not have write access to modify, change, or delete private, secret, or public keys.

## **2.10 Self‐Tests**

The module includes an array of self-tests that are run during startup and periodically during operations to prevent any secure data from being released and to ensure all components are functioning correctly. In the event of any self‐test failure, the module will output an error dialog and will enter an error state. When the module is in an error state, no keys or CSPs will be output and the module will not perform cryptographic functions.

No keys or CSPs will be output when the module is in an error state. The module will halt and the process will terminate; as such, no data will be output via the data output interface. Additionally, the module does not support a bypass function, and the module does not allow plaintext cryptographic key components or other unprotected CSPs to be output on physical ports. No external software or firmware is allowed to be loaded in a FIPS mode of operation.

The following sections discuss the module's self‐tests in more detail.

#### **2.10.1 Power‐On Self‐Tests**

Power-on self-tests are run upon every initialization of the module and if any of the tests fail, the module will enter an error state and no services can be accessed by the users. The module implements the following power‐on self‐tests:

- Module integrity check via HMAC-SHA256
- RSA pairwise consistency key (signing and signature verification)
- DSA pairwise consistency key (signing and signature verification)
- TDES KAT (encryption and decryption on all modes and implementations)
- AES KAT (encryption and decryption on all modes, key sizes, and implementations)
- SHA-1, SHA-256, and SHA-512 KAT (on applicable implementations)
- HMAC‐SHA1, HMAC‐SHA256 and HMAC‐SHA512 (on applicable implementations)
- PRNG KAT (on all implementations)

The module performs all power‐on self‐tests automatically when the module is initialized. All power‐on self-tests must be passed before a User/Crypto Officer can perform services. The Power-on self-tests can be run on demand by rebooting the module in FIPS approved Mode of Operation.

#### **2.10.2 Conditional Self‐Tests**

Conditional self‐tests are tests that run when certain conditions occur during operation of the module. If any of these tests fail, the module will enter an error state. The module can be restarted to clear the error and resume FIPS mode of operation. No services can be accessed by the operators. The module performs the following conditional self‐tests:

- Pairwise consistency test for RSA implementations
- Pairwise consistency test for DSA implementations
- Continuous RNG test run on output of ANSI X9.31 PRNG implementations
- Continuous test on output of ANSI X9.31 PRNG seed mechanisms
- Continuous RNG test run on output of FIPS 186-2 PRNG implementations
- Continuous test on output of FIPS 186‐2 PRNG seed mechanisms
- Continuous test to ensure seed and seed key are not the same values

The module does not perform a software load test because no additional software/firmware can be loaded in the module while operating in FIPS‐approved mode.

## **2.11 EMI/EMC**

The GPC(s) used during testing met Federal Communications Commission (FCC) FCC Electromagnetic Interference (EMI) and Electromagnetic Compatibility (EMC) requirements for business use as defined by 47 Code of Federal Regulations, Part15, Subpart B. FIPS 140‐2 validation compliance is maintained when the module is operated on other versions of the GPOS running in single user mode, assuming that the requirements outlined in NIST IG G.5 are met.

### **2.12 Mitigation of Other Attacks**

The module does not mitigate other attacks.

## **3 Guidance and Secure Operation**

This section describes how to configure the module for FIPS‐approved mode of operation. Operating the module without maintaining the following settings will remove the module from the FIPS‐approved mode of operation.

## **3.1 Crypto Officer Guidance**

#### **3.1.1 Software Packaging and OS Requirements**

The Email Gateway for Virtual Environments 7.0.1 must be installed on a guest operating system running in single user mode. To configure single‐user mode, the following must be disabled:

- Remote registry and remote desktop services
- Remote assistance
- Guest accounts
- Server and terminal services

#### **3.1.2 Enabling FIPS Mode**

To meet the cryptographic security requirements, certain restrictions on the installation and use of the module must be followed. The steps below will ensure that the module implements all required selftests and uses only approved algorithms. Please note that once the module is in FIPS‐approved mode, it cannot transition to a non‐approved mode.

#### *3.1.2.1 Installation*

- 1. The installation must be a new install.
- 2. Select the FIPS mode option at installation.

#### **3.1.3 Additional Rules of Operation**

- 1. All host system components that can contain sensitive cryptographic data (main memory, system bus, disk storage) must be located in a secure environment.
- 2. Only 2048‐bit asymmetric keys should be used where available.
- 3. The operating system is responsible for multitasking operations so that other processes cannot access the address space of the process containing the Module.
- 4. The Crypto Officer password on the general purpose operating system must be at least 6 characters in length.
- 5. Do not disclose passwords and store passwords in a safe location and according to his/her organization's systems security policies for password storage.
- 6. Keys and CSPs shall be zeroized when transitioning to a FIPS mode from non‐FIPS mode.

## **3.2 User Guidance**

The User must not disclose passwords and must store passwords in a safe location and according to his/her organization's systems security policies for password storage.

End of Document